## Ch 11. Structured Data Part 1 (11.2 to 11.8)

CS 2308 Fall 2011

Jill Seaman

Lecture 3

## Data Types

- Data Type:
	- set of values
	- set of operations over those values

• example: Integer

- $-$  whole numbers, -32768 to 32767
- $-$  +,  $-$ ,  $\star$ ,  $/$ ,  $\%$ ,  $==$ ,  $!=$ ,  $<$ ,  $>$ ,  $<=$ ,  $>$ =, ...
- ! Which operation is not valid for float?

1

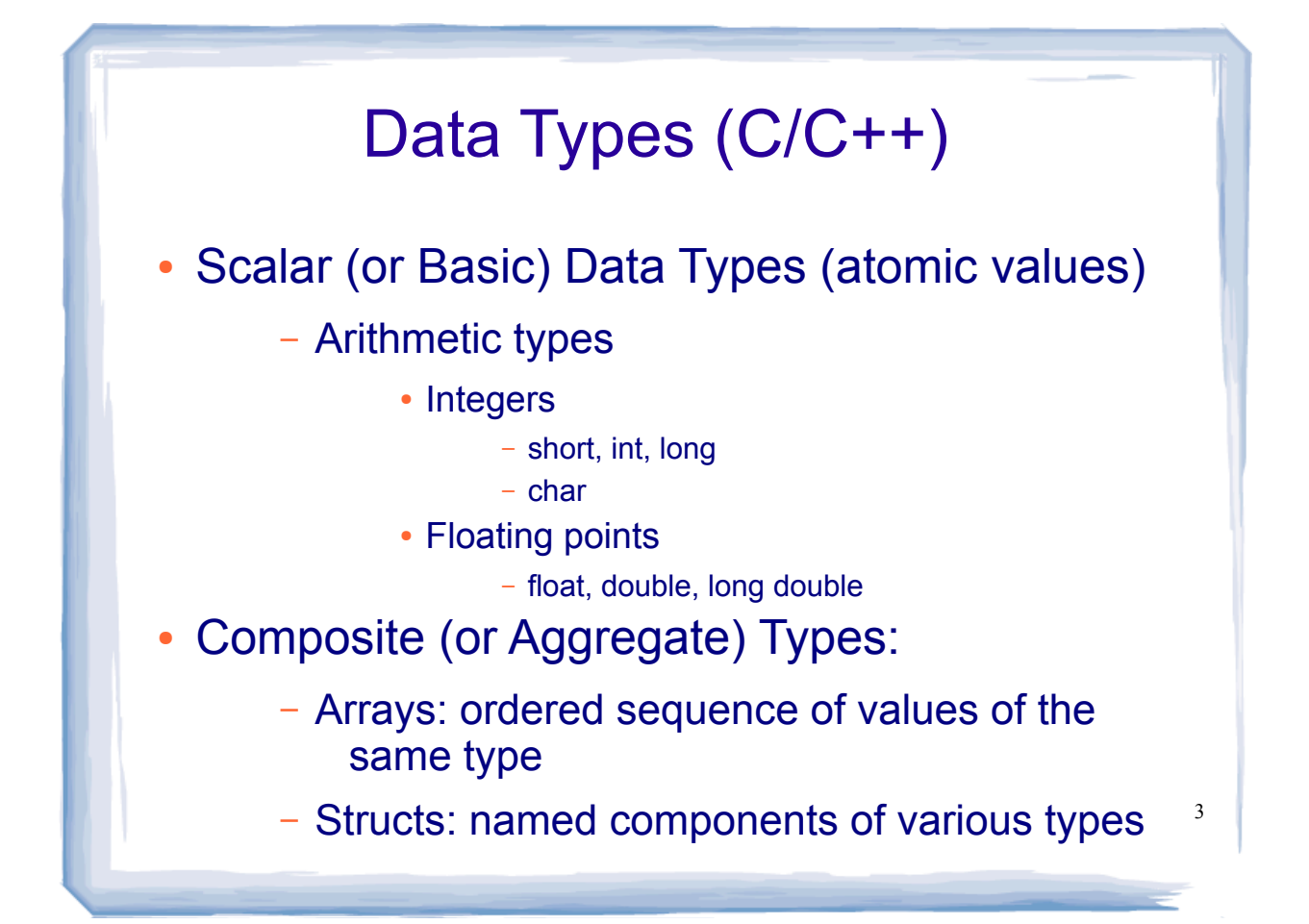

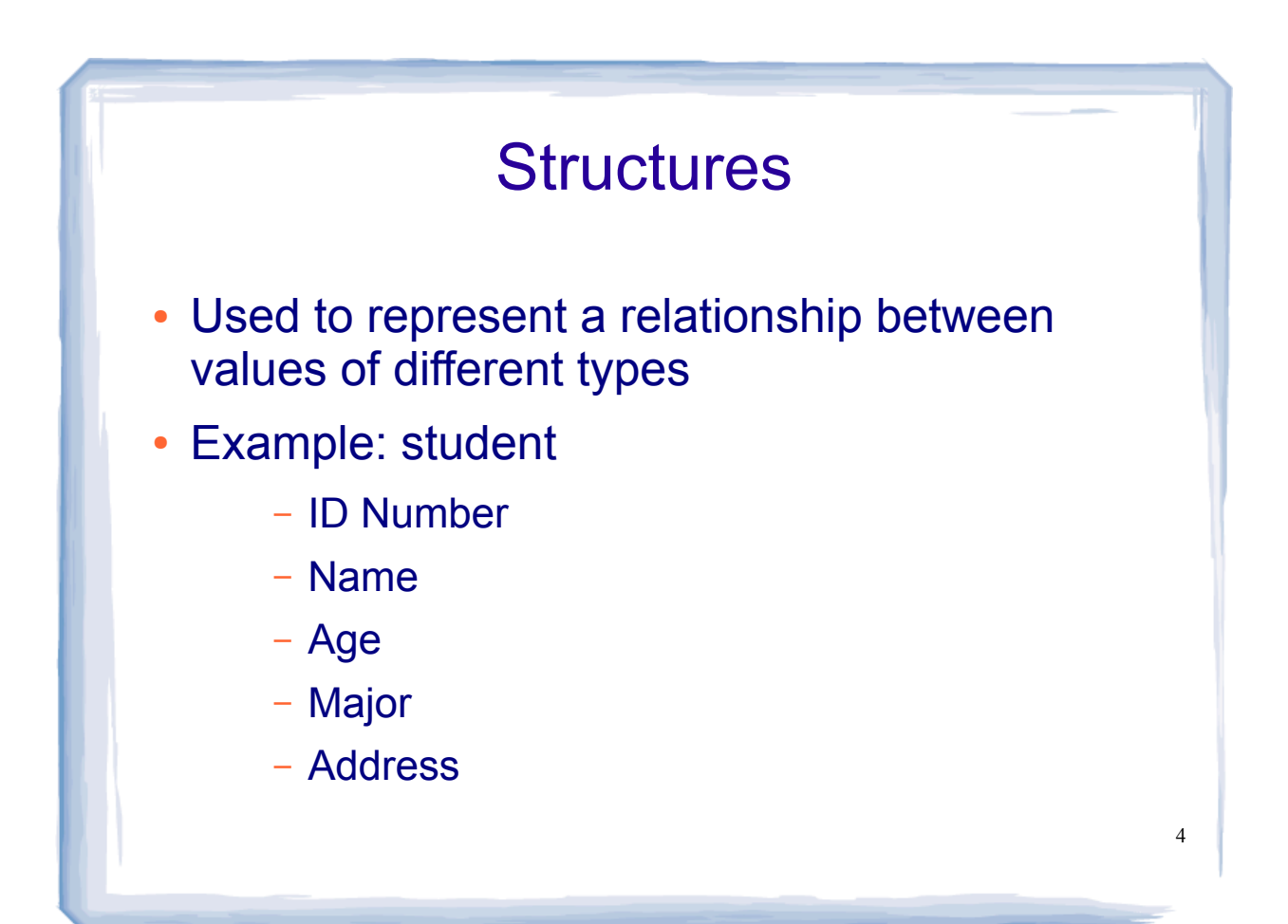

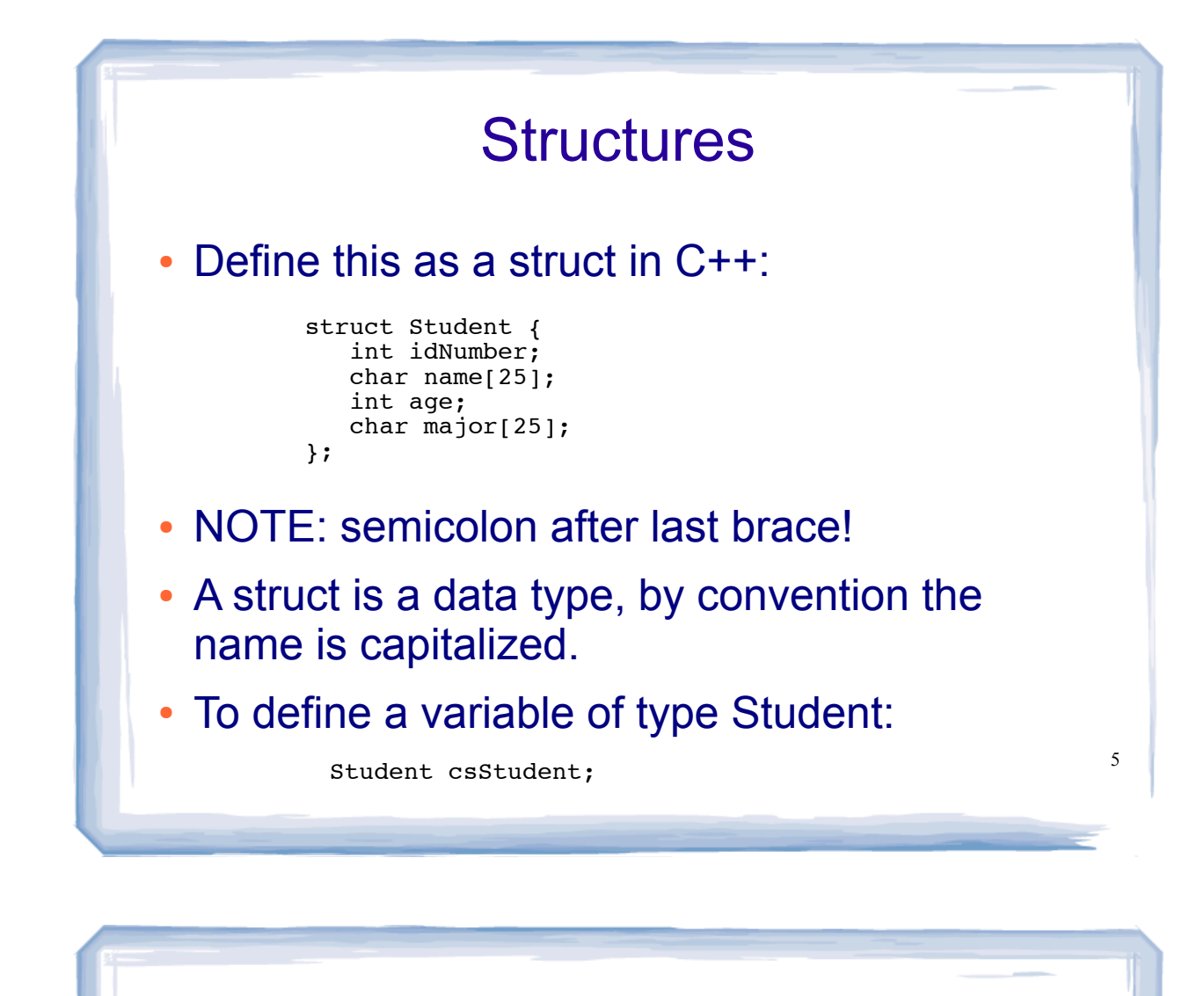

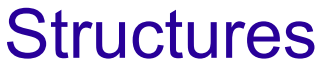

! Can define multiple variables of type Student: Student student1, student2, gradStudent;

• Each on has its own set of member variables

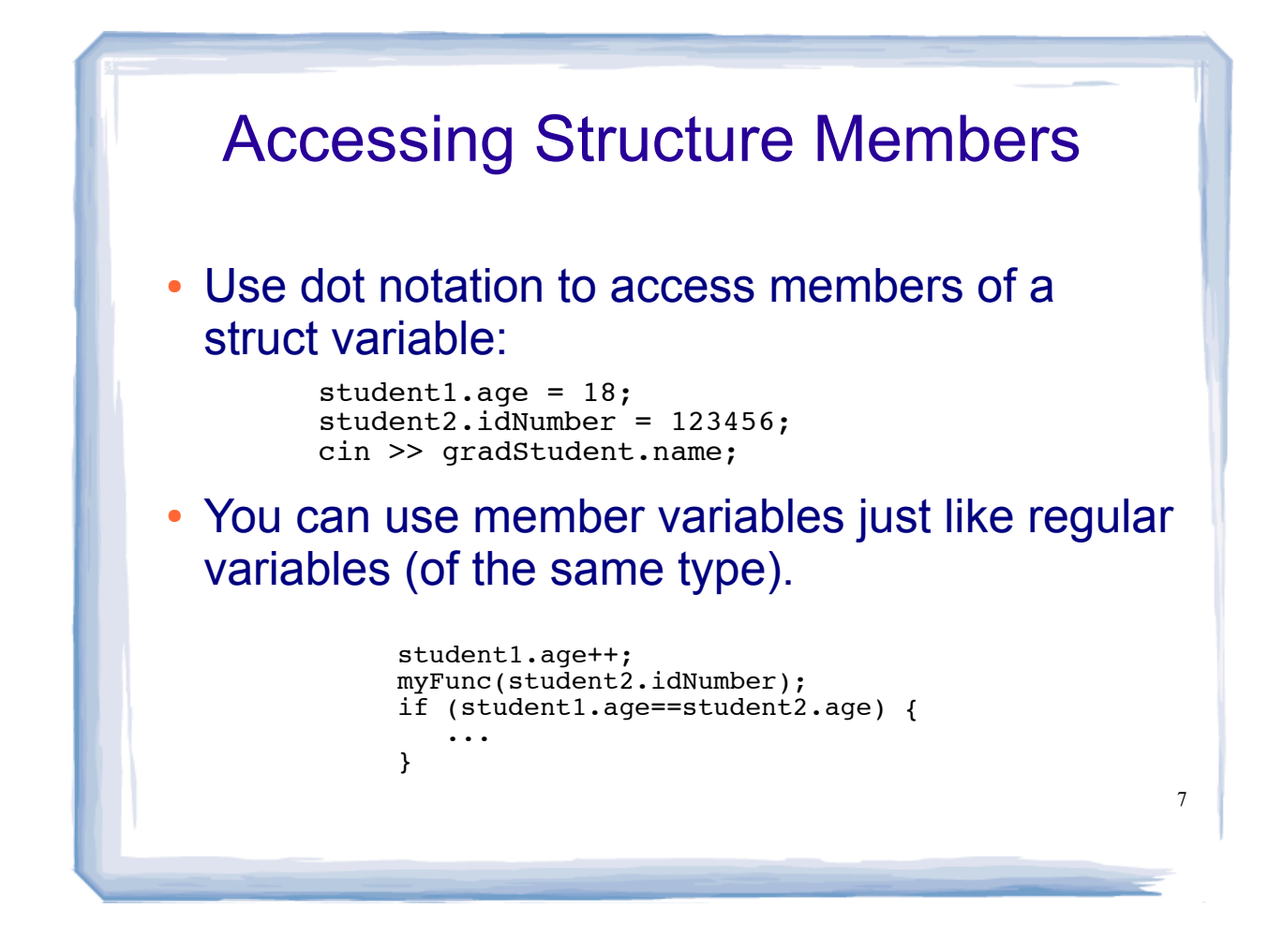

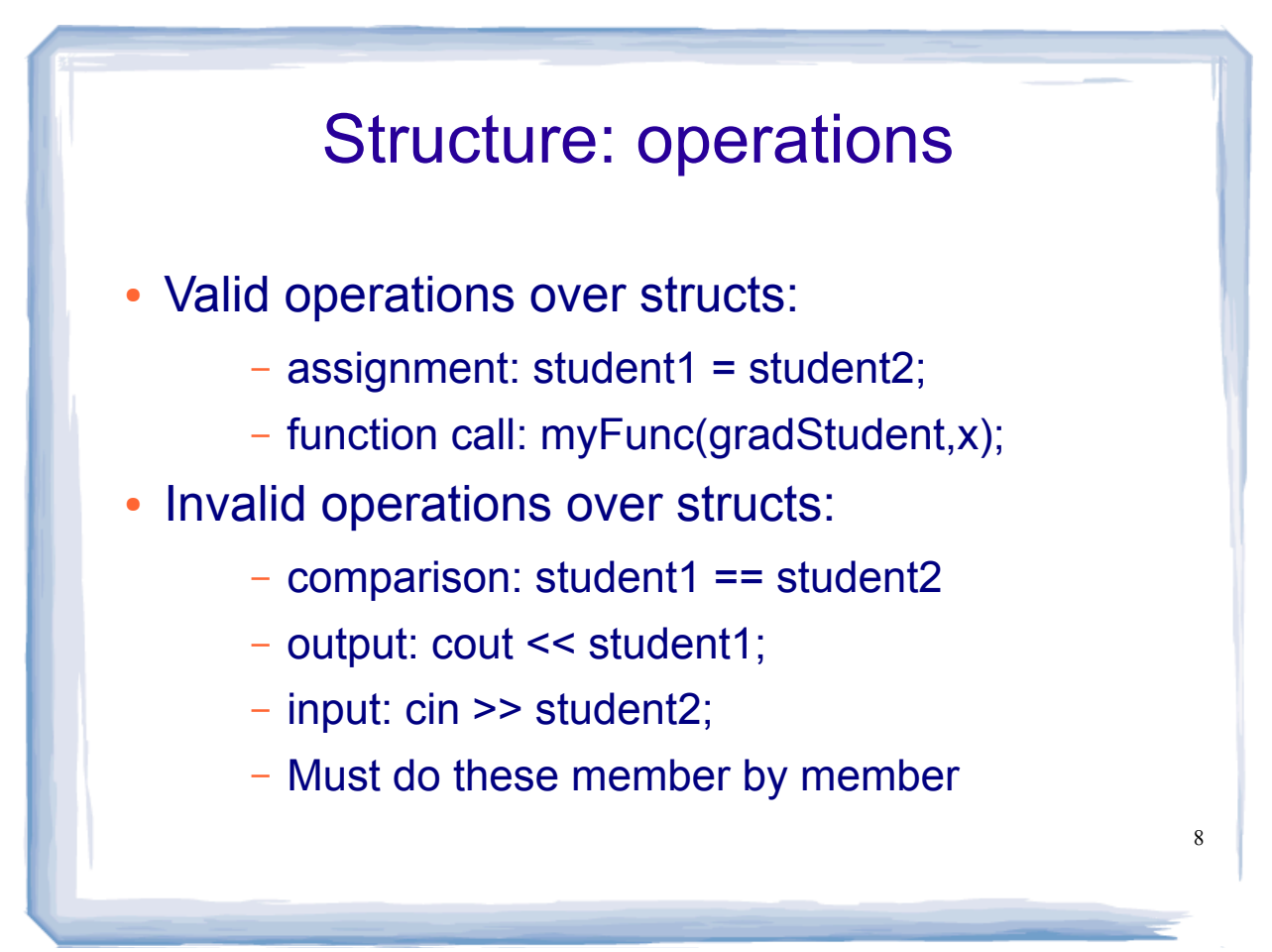

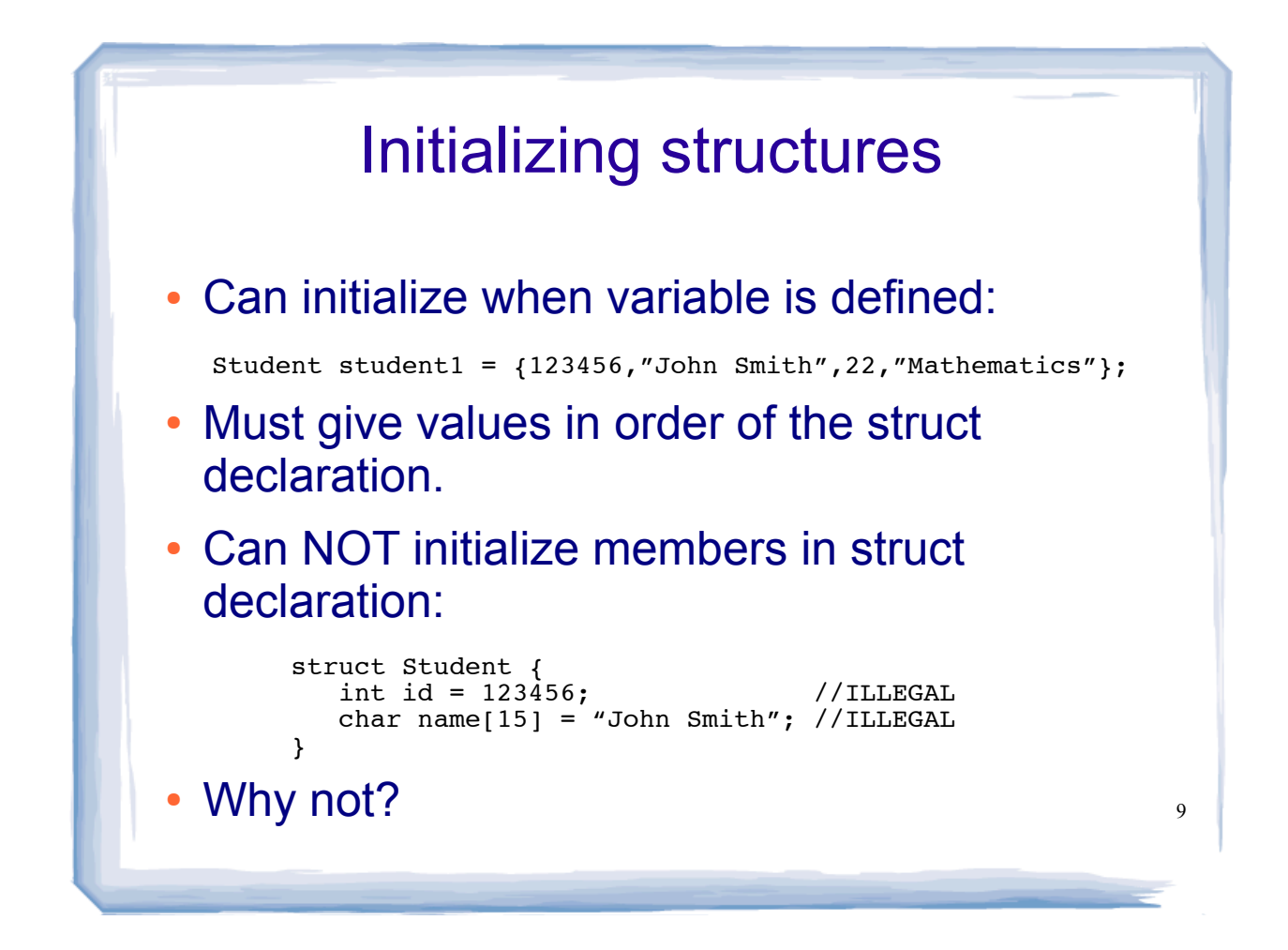

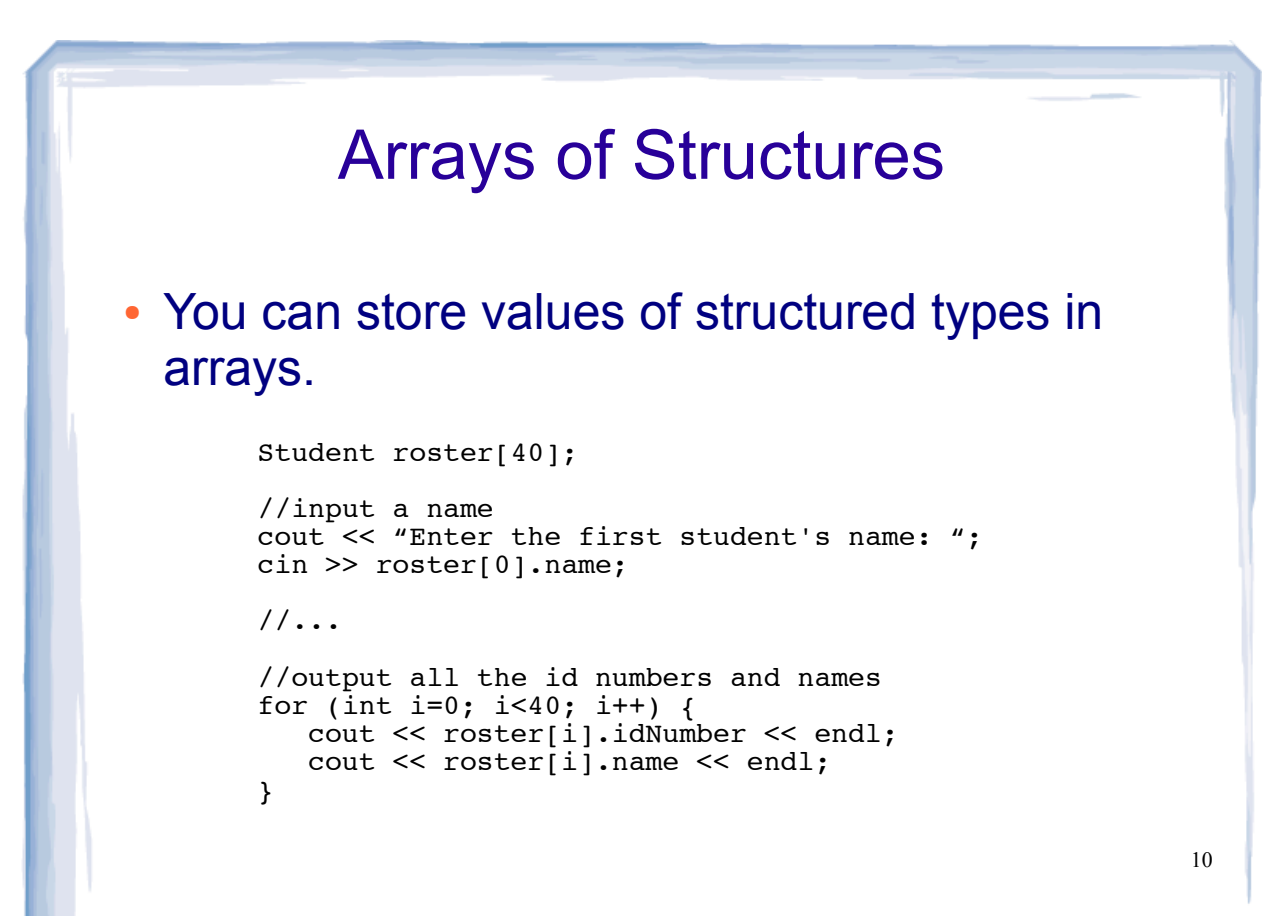

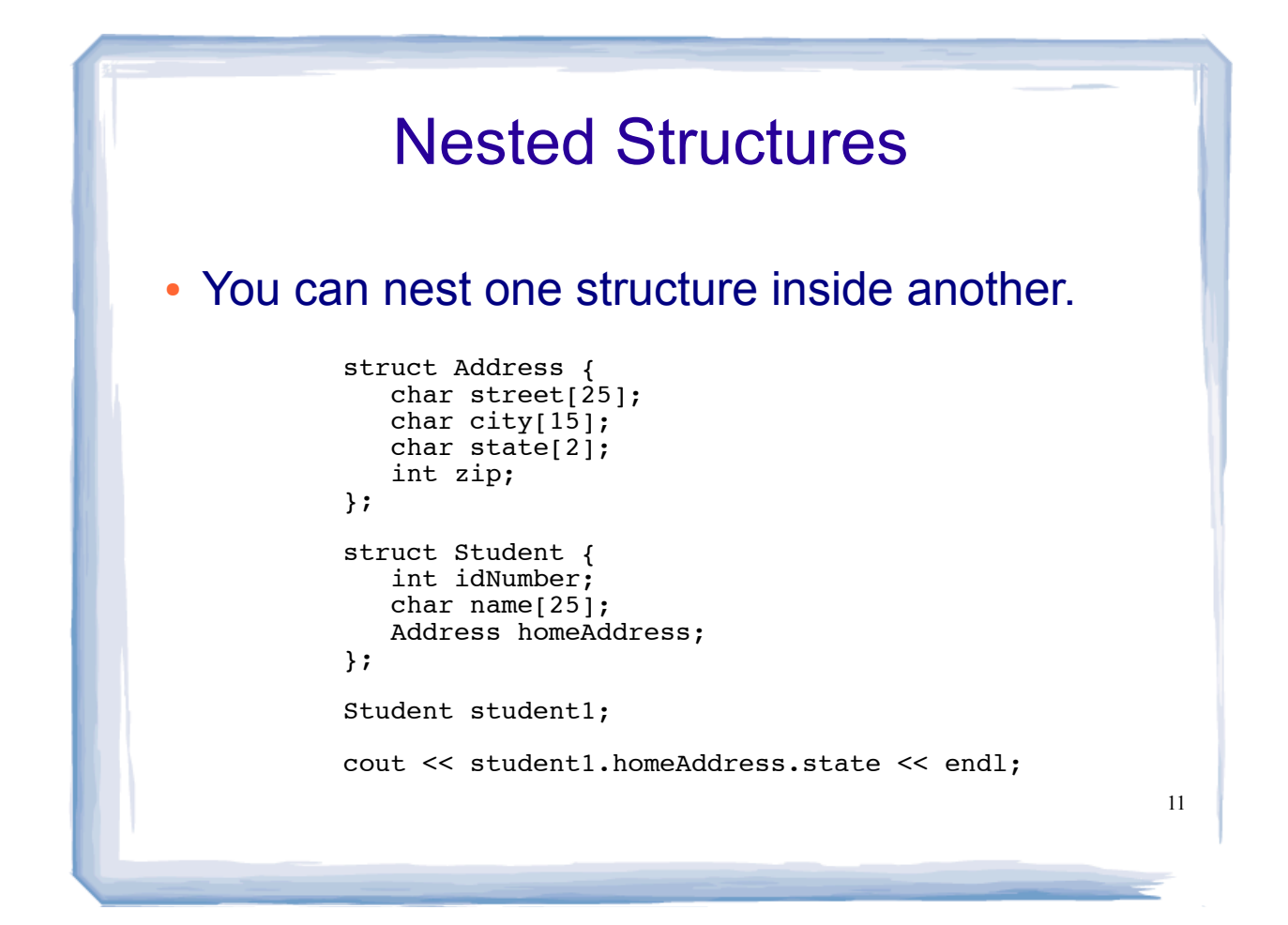

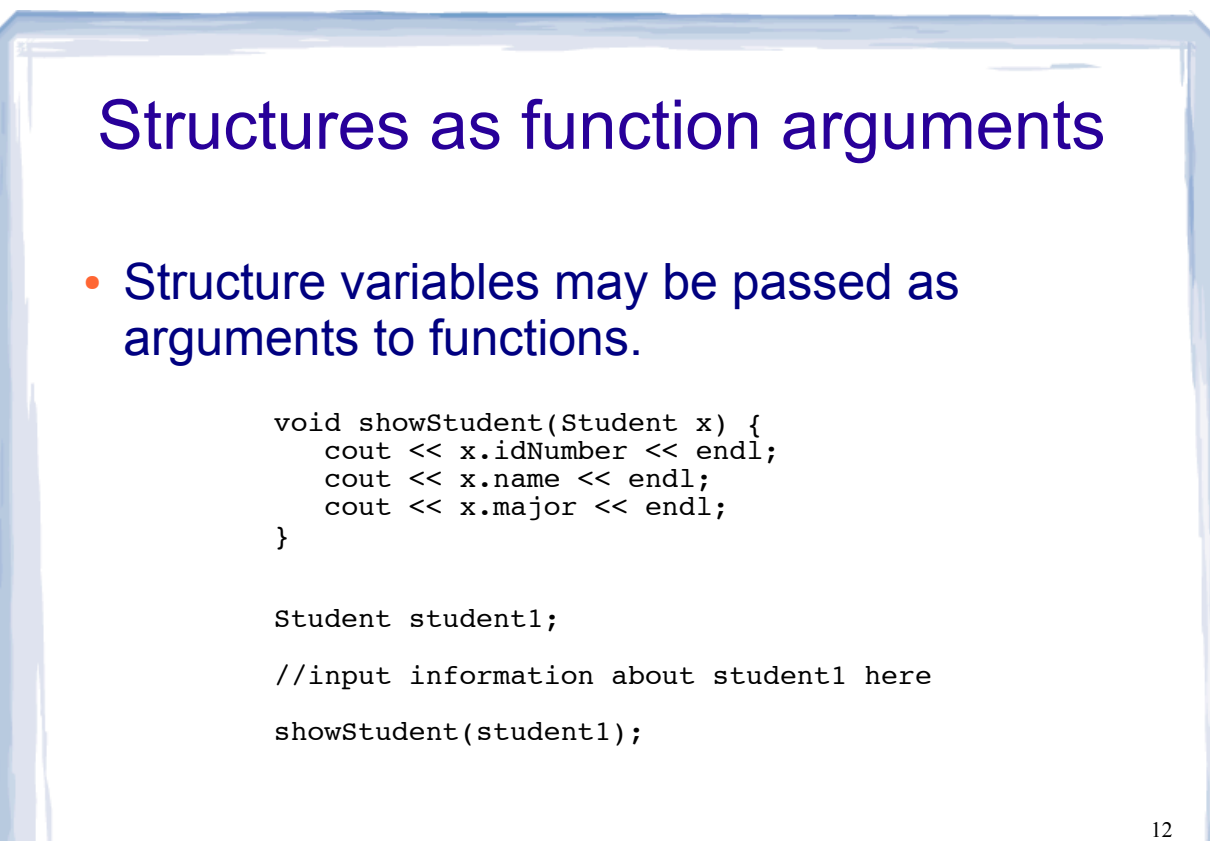

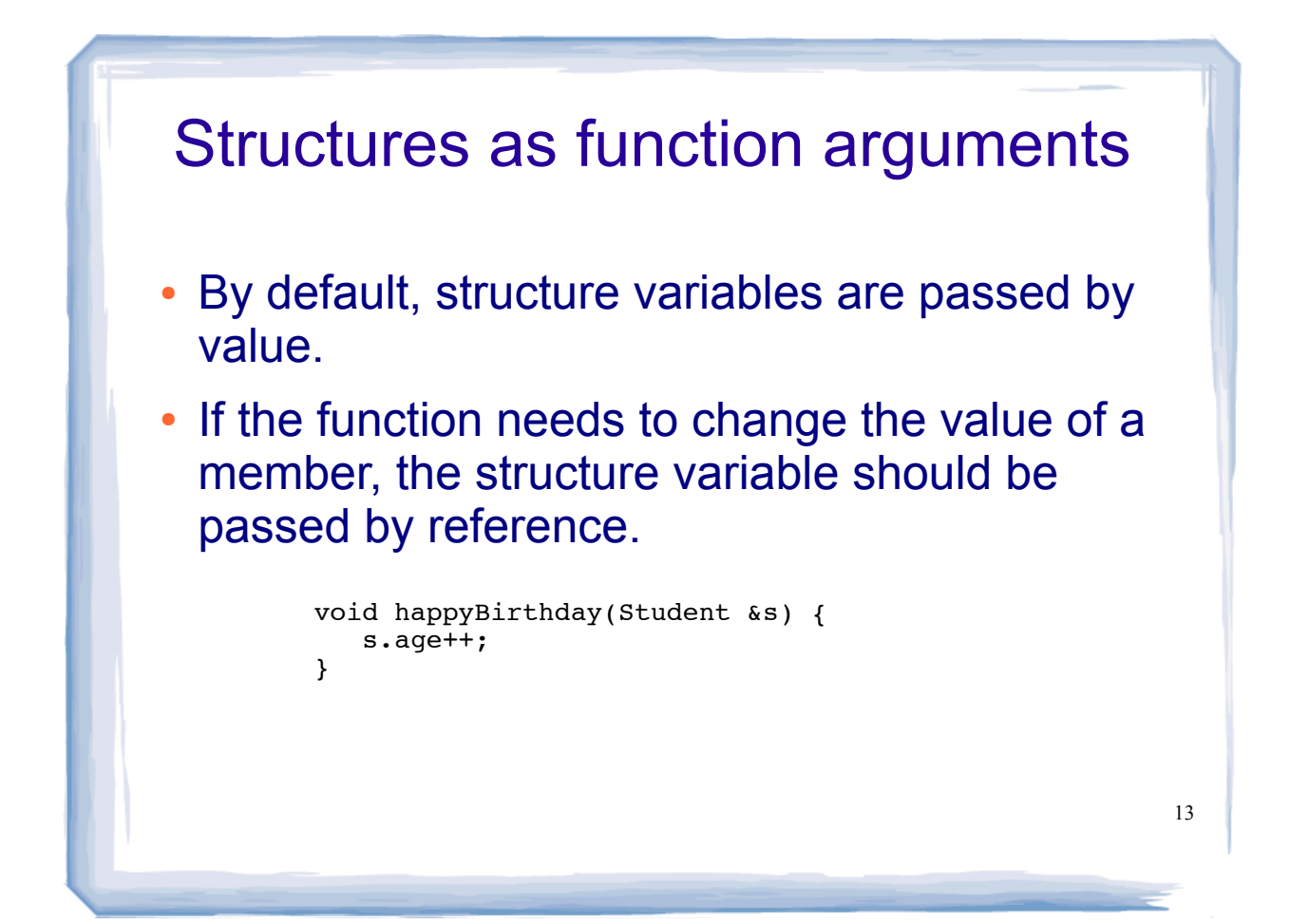

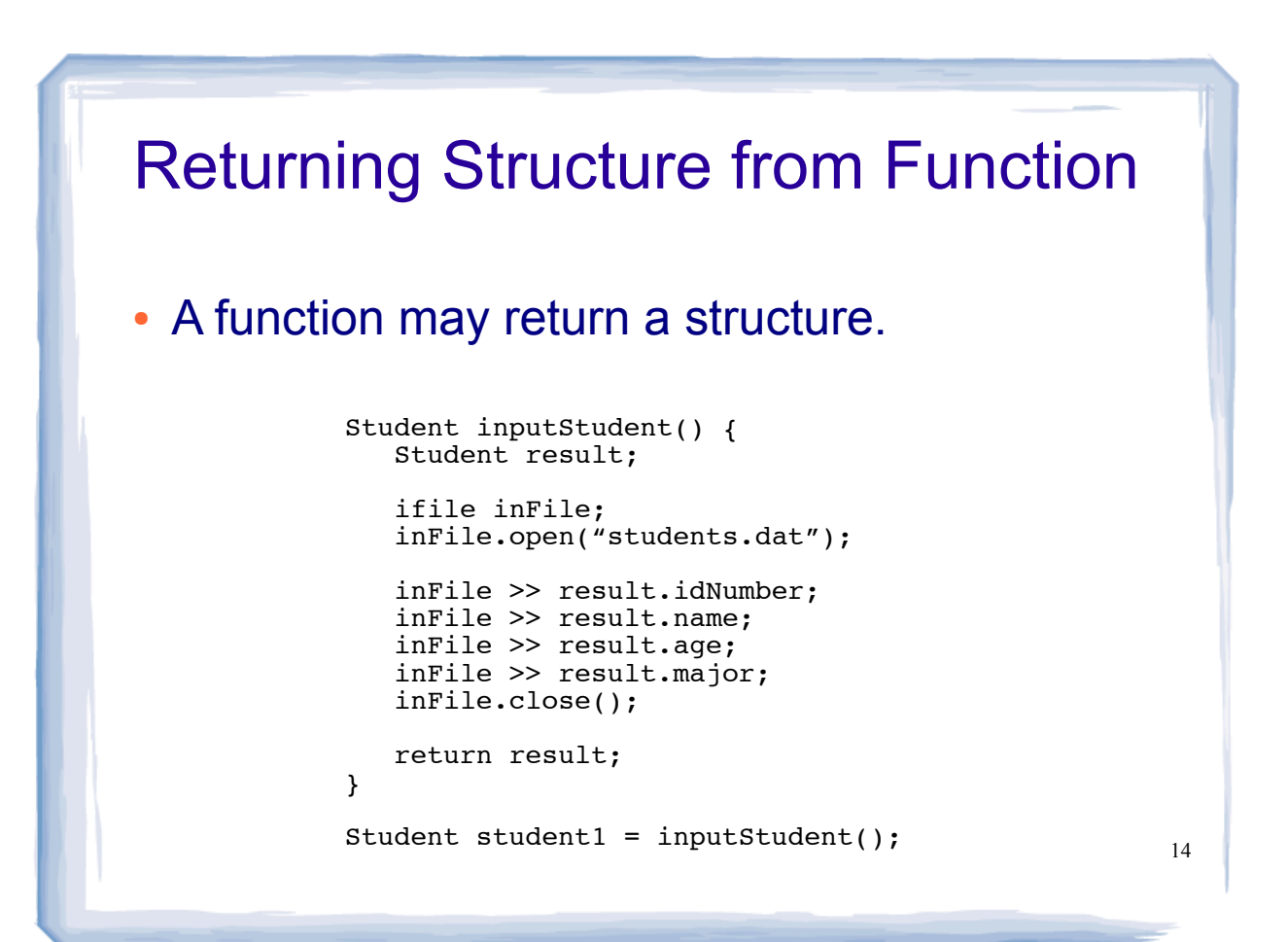